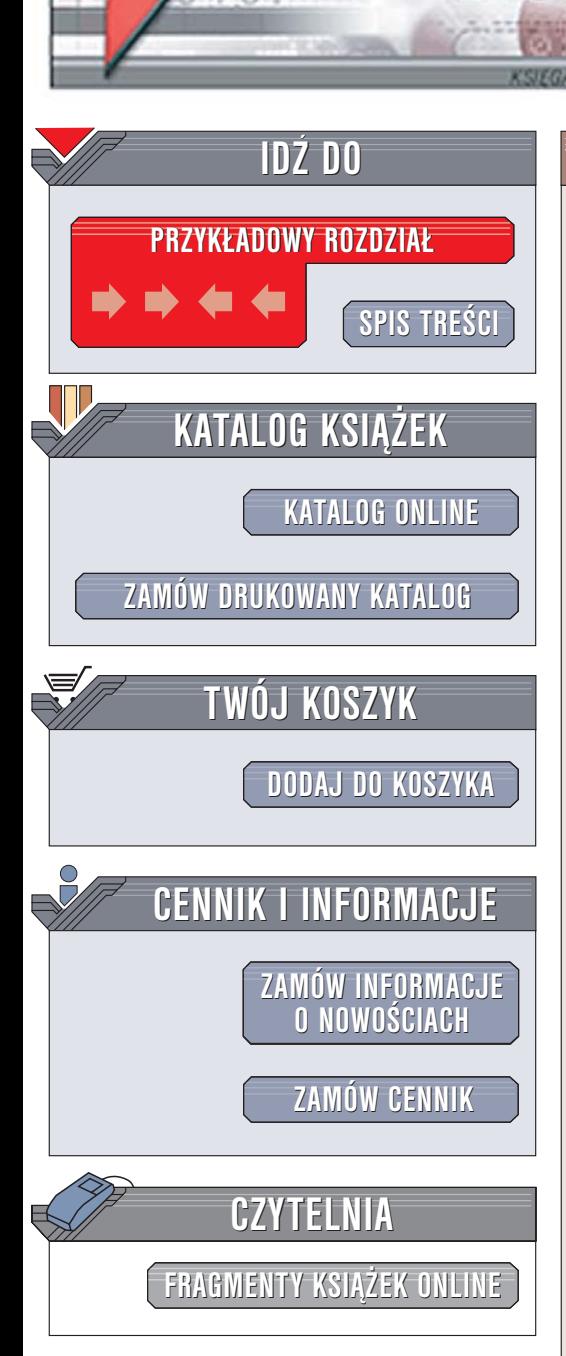

Wydawnictwo Helion ul. Chopina 6 44-100 Gliwice tel. (32)230-98-63 [e-mail: helion@helion.pl](mailto:helion@helion.pl)

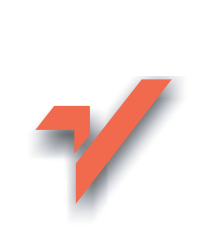

# MATLAB. Leksykon kieszonkowy

lion.nl

Autorzy: Bogumiła Mrozek, Zbigniew Mrozek ISBN: 83-7361-969-0 Format: B6, stron: 176

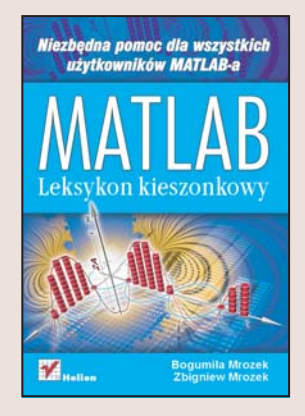

Matlab to uniwersalne środowisko do obliczeń matematycznych. Wykorzystywany jest na uczelniach, w instytutach badawczych, laboratoriach i wszędzie tam, gdzie niezbedne jest narzedzie umożliwiajace przeprowadzenie skomplikowanych działań matematycznych i przedstawienie ich wyników w formie graficznej. Dziêki ponad 500 funkcjom Matlaba można zastosować między innymi do obliczeń numerycznych, wyznaczania transformat Fouriera, przeprowadzania operacji na macierzach, wielomianach i równaniach różniczkowych. Wyniki obliczeń można zaprezentować w postaci wykresów dwu- i trójwymiarowych. Jêzyk Matlaba pozwala na tworzenie specjalizowanych aplikacji z interfejsami graficznymi. Mechanizm pakietów narzędziowych noszących nazwę Toolbox umożliwia rozbudowę możliwości środowiska o dodatkowe funkcje.

"Matlab. Leksykon kieszonkowy" to podręczne omówienie najważniejszych funkcji języka Matlab i elementów środowiska. Opisuje składnie poleceń, przykłady ich zastosowania oraz sposoby realizacji obliczeń za ich pomocą. Przedstawia metody tworzenia i uruchamiania aplikacji oraz M-plików i możliwości oferowane przez mechanizm rozszerzeń. W książce omówiono również pakiety Toolbox dla Matlaba i Simulinka.

- Wprowadzanie poleceñ
- Praca z plikami
- Tworzenie wykresów i elementów graficznych
- Funkcje i operatory matematyczne
- Korzystanie z M-plików
- Operacje na macierzach
- Przeprowadzanie obliczeñ numerycznych

- Rozbudowywanie możliwości Matlaba
- Korzystanie z pakietu Simulink

# **Spis treści**

<span id="page-1-0"></span>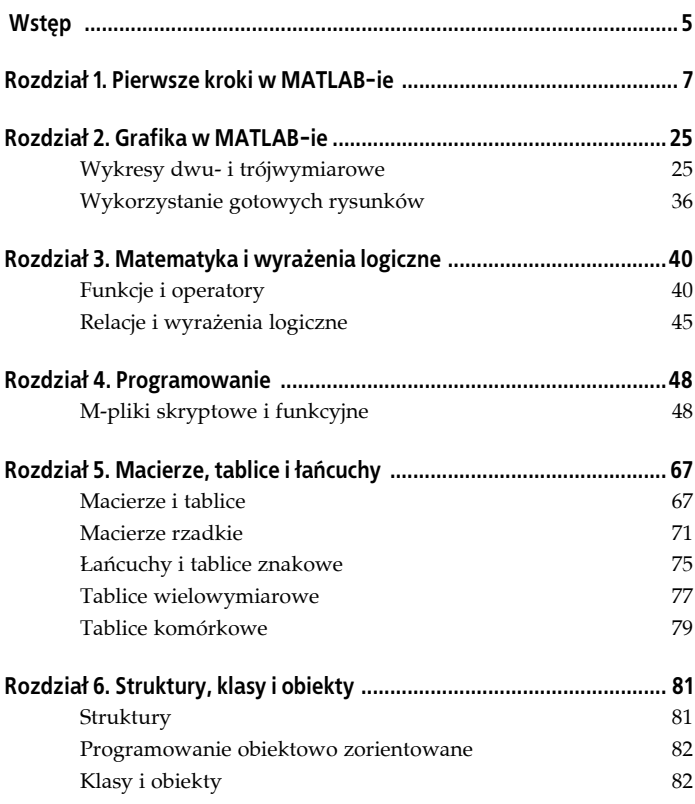

![](_page_2_Picture_82.jpeg)

# <span id="page-3-0"></span>**Rozdział 5. Macierze, tablice i łańcuchy**

Tworzenie macierzy i wektorów z użyciem funkcji i operatora (:) oraz sposoby usuwania i przemieszczania kolumn oraz wierszy przedstawiono w rozdziale 1. "Pierwsze kroki w MATLAB-ie". Funkcje zdefiniowane dla macierzy pełnych i tablic mogą być stosowane dla macierzy rzadkich — jeśli nie prowadzi to do fałszywych wyników. Przykładowo, przy obliczaniu funkcji cosinus nie jest dopuszczalne pominięcie bliskich zeru elementów macierzy, gdyż *cos*(0) = 1, a nie zero.

Dodatkowe informacje można uzyskać, wykonując polecenia: help elmat, help arith, help slash, help ctranspose, help kron i inne.

# **Macierze i tablice**

# **Operacje macierzowe i tablicowe**

W MATLAB-ie wykonuje się dwa rodzaje operacji na wektorach i macierzach. Operacje macierzowe (ang. *matrix operation*) są określone regułami algebry liniowej. Operacje tablicowe (ang. *array operation*) to inne operacje wykonywane na elementach macierzy (tabela 5.1).

Iloczyn *X*∗*Y* to operacja mnożenia zgodna z zasadami rachunku macierzowego. Mnożenie macierzowe można wykonać, gdy liczba kolumn macierzy *X* jest równa liczbie wierszy macierzy *Y* lub gdy jeden z czynników jest wartością skalarną.

Poprzedzenie operatora mnożenia, dzielenia lub potęgowania kropką (notacja kropkowa) powoduje zmianę operacji macierzowej na tablicową, jak w prawej kolumnie tabeli 5.1. Taki sposób

| Symbol operacji<br>macierzowej | Nazwa operacji                  | Symbol operacji<br>tablicowej |
|--------------------------------|---------------------------------|-------------------------------|
| $+$                            | dodawanie                       | $^{+}$                        |
|                                | odejmowanie                     |                               |
| $\star$                        | mnożenie                        | .∗                            |
| ⌒                              | potęgowanie                     | $\widehat{\phantom{a}}$       |
|                                | dzielenie prawostronne          |                               |
| n                              | dzielenie lewostronne           | $\cdot$ n                     |
|                                | sprzężenie macierzy             |                               |
|                                | transpozycja macierzy           |                               |
| kron                           | iloczyn tensorowy<br>Kroneckera |                               |

*Tabela 5.1. Operacje macierzowe i tablicowe*

zapisu umożliwia niejawne indeksowanie elementów wektora lub macierzy i wykonanie operacji dla elementów o tych samych indeksach — jak opisano wyżej w przypadku mnożenia tablicowego.

Iloczyn z kropką *X*.∗*Y* to operacja tablicowa. Realizuje ona mnożenie elementów wektorów lub macierzy o tych samych indeksach (*X*(*i*, *j*)∗*Y*(*i*, *j*)). Operacja ta jest wykonywana, jeśli rozmiar *X* i *Y* jest taki sam lub gdy jeden z czynników jest skalarem.

Odmienne działanie operatorów sprzężenia i transponowania macierzy ujawnia się jedynie dla macierzy lub wektorów zawierających wartości zespolone.

#### **Funkcje do generowania macierzy**

accumarray — wypełnia wskazane indeksami elementy tablicy wartościami, które pobiera z zadanego wektora. Powtórzenie indeksów powoduje akumulację wartości

![](_page_5_Picture_179.jpeg)

![](_page_6_Picture_168.jpeg)

Więcej informacji podaje help elmat.

**Przykład tworzenia macierzy dwupasmowej** (przekątna i równoległa do niej)

 $A = diag([1:3], -2) + diag([5:-1:1], 0)$ 

#### **Informacje o tablicach**

![](_page_6_Picture_169.jpeg)

#### **Operacje na macierzach**

![](_page_7_Picture_185.jpeg)

### **Przykłady**

x=diag(magic(5),1) % *wstawia do x elementy położone bezpośrednio nad przekątną macierzy magic(5)*

# **Macierze rzadkie**

Typowymi przykładami macierzy rzadkich są: macierze pasmowe (w tym diagonalna), macierze blokowe oraz macierze trójkątne. MATLAB wykonuje operacje na macierzach rzadkich inteligentnie i szybko. Zestaw funkcji dotyczących macierzy rzadkich uzyskuje się za pomocą polecenia help sparfun.

# **Tworzenie macierzy rzadkich**

Macierz pełna jest przekształcana w macierz rzadką przy użyciu funkcji sparse lub spconvert. Funkcja sparse może być wywoływana na kilka sposobów, które przedstawiono w tabeli 5.2.

| Sposób wywołania                                            | <b>Opis</b>                                                                                    |
|-------------------------------------------------------------|------------------------------------------------------------------------------------------------|
| $S = sparse(i,j,s,m,n,nzmax)$                               | generuje macierz rzadką o wymiarach m×n<br>i rezerwuje dla niej nzmax elementów<br>niezerowych |
| $S = sparse(i,j,s,m,n)$                                     | nie przewidziano rezerwy dla elementów<br>niezerowych                                          |
| $S = sparse(i, j, s)$                                       | wymiar macierzy określają zależności:<br>$m = \max(i), n = \max(i)$                            |
| $S = sparse(m, n)$ lub<br>$S = sparse([], [], [], m, n, 0)$ | generuje macierz rzadką o wymiarach<br>$n \times m$ i zerowych elementach                      |

*Tabela 5.2. Sposoby wywołania funkcji sparse*

#### gdzie:

![](_page_8_Picture_208.jpeg)

Przy przekształceniach macierzy rzadkiej (na przykład po jej odwróceniu) może wzrosnąć liczba jej elementów niezerowych. Należy przewidzieć odpowiedni zapas wolnych miejsc w macierzy rzadkiej poprzez ustawienie wystarczająco dużej wartości parametru nzmax w funkcji sparse. Rezerwą na dodatkowe elementy niezerowe jest różnica (nzmax — liczba elementów niezerowych macierzy).

#### **Funkcje generujące macierze rzadkie**

![](_page_8_Picture_209.jpeg)

- sprandn macierz losowa o rozkładzie normalnym
- sprandsym macierz symetryczna losowa
- spdiags macierze diagonalna i pasmowa

#### **Przekształcanie i badanie macierzy rzadkiej**

![](_page_9_Picture_176.jpeg)

## **Porządkowanie elementów macierzy**

![](_page_9_Picture_177.jpeg)

colamd — minimalny stopień permutacji kolumny

![](_page_10_Picture_184.jpeg)

# **Algebra liniowa**

![](_page_10_Picture_185.jpeg)

# **Układy równań liniowych (metody iteracyjne)**

![](_page_10_Picture_186.jpeg)

![](_page_11_Picture_112.jpeg)

# **Operacje na grafach (drzewa)**

![](_page_11_Picture_113.jpeg)

#### **Różne**

![](_page_11_Picture_114.jpeg)